## **РАЗРАБОТКА УЧЕБНО-МЕТОДИЧЕСКИХ КОМПЛЕКСОВ ДЛЯ САМОСТОЯТЕЛЬНОЙ РАБОТЫ СТУДЕНТОВ**

### $A.$ И. Шимаров<sup>1</sup>

 $\overline{a}$ 

Самарский государственный технический университет 443100, г. Самара, ул. Молодогвардейская, 224 E-mail: [alexandr-shimarov@rambler.ru](mailto:alexandr-shimarov@rambler.ru)

*Рассматривается активизация самостоятельной работы будущих специалистов высшего звена. Уделяется внимание организации работы студентов на базе специализированного учебно-методического комплекса с точки зрения повышения эффективности образовательного процесса.*

*Ключевые слова: инновационные технологии, самостоятельная работа студентов, учебно-методический комплекс.*

В последнее время большое внимание уделяется реализации компетентностного подхода в образовании. Отличием компетенций от традиционных квалификационных требований является то, что оценке подлежат не только усвоенные знания, но и способность находить им применение для решения профессиональных задач. Компетентностный подход в современной системе российского образования требует усиления доли самостоятельной работы студентов средствами информационных технологий [1, 2].

При этом важно правильно определить объем и структуру содержания учебного материала, выносимого на самостоятельную проработку. Часто самостоятельная работа студента сводится к изучению не рассмотренных на лекциях тем, подготовке рефератов, докладов и др. Однако такой принцип исключает индивидуальные особенности студента, творческий подход и нестандартные решения. В такой модели обучения остаются неучтенными информационная насыщенность современного образовательного пространства, ориентация на личные качества студента, исследовательская и проектировочная направленность его работы. Студент должен быть готов к самостоятельному решению профессиональных задач, поэтому перед ним нужно ставить подобные задачи. Такой подход сможет в итоге ориентировать студентов на формирование компетенций,

<sup>1</sup> *Александр Иванович Шимаров*, к.т.н., доцент, кафедра теоретической и общей электротехники.

связанных с постановкой целей, решением задач, планированием, преодолением проблем, усвоением новых знаний и навыков.

С учетом этого на кафедре «Теоретическая и общая электротехника» Самарского государственного технического университета разработана технология обучения бакалавров, основанная на вовлечении студентов в профессиональное самоопределение. В настоящее время она ориентирована на одну дисциплину – «Электроника». Технология получила название «Учебнометодический комплекс для самостоятельной работы студентов» (УМК-с). Структура УМК-с приведена на рис. 1. В этот комплекс входят: интерактивный учебник по основным разделам дисциплины «Электроника», учебное пособие по теории решения изобретательских задач (ТРИЗ), учебные анимационные и видеофильмы, лабораторный практикум на базе программы *Electronics Workbench*, домашние задания на базе ТРИЗ, примеры решения задач, модуль тестирования и др.

Должна быть выдержана определенная структура комплекса. Главное требование, предъявляемое к УМК-с, – модульность. Это обусловлено следующими причинами:

*– организационной –* разбивка материала на блоки облегчает студенту его изучение, позволяет регламентировать порядок взаимодействия с преподавателем;

– *функциональной –* реализация гипертекстовых переходов в УМК-с предполагает обособленность смысловых фрагментов учебного материала.

Очевидно, что структуры УМК-с, пригодной для любой дисциплины, не существует, но набор возможных ее функциональных компонентов может быть, например, следующим (см. рис. 1):

– введение;

– блоки учебного материала;

– дополнительный материал и справочная база;

– виртуальный лабораторный практикум;

– тесты для самоконтроля и контроля;

– рекомендуемая литература.

Отдельные функциональные компоненты, например блоки тестирования знаний, рекомендуется оформить в виде самостоятельных программных модулей.

105

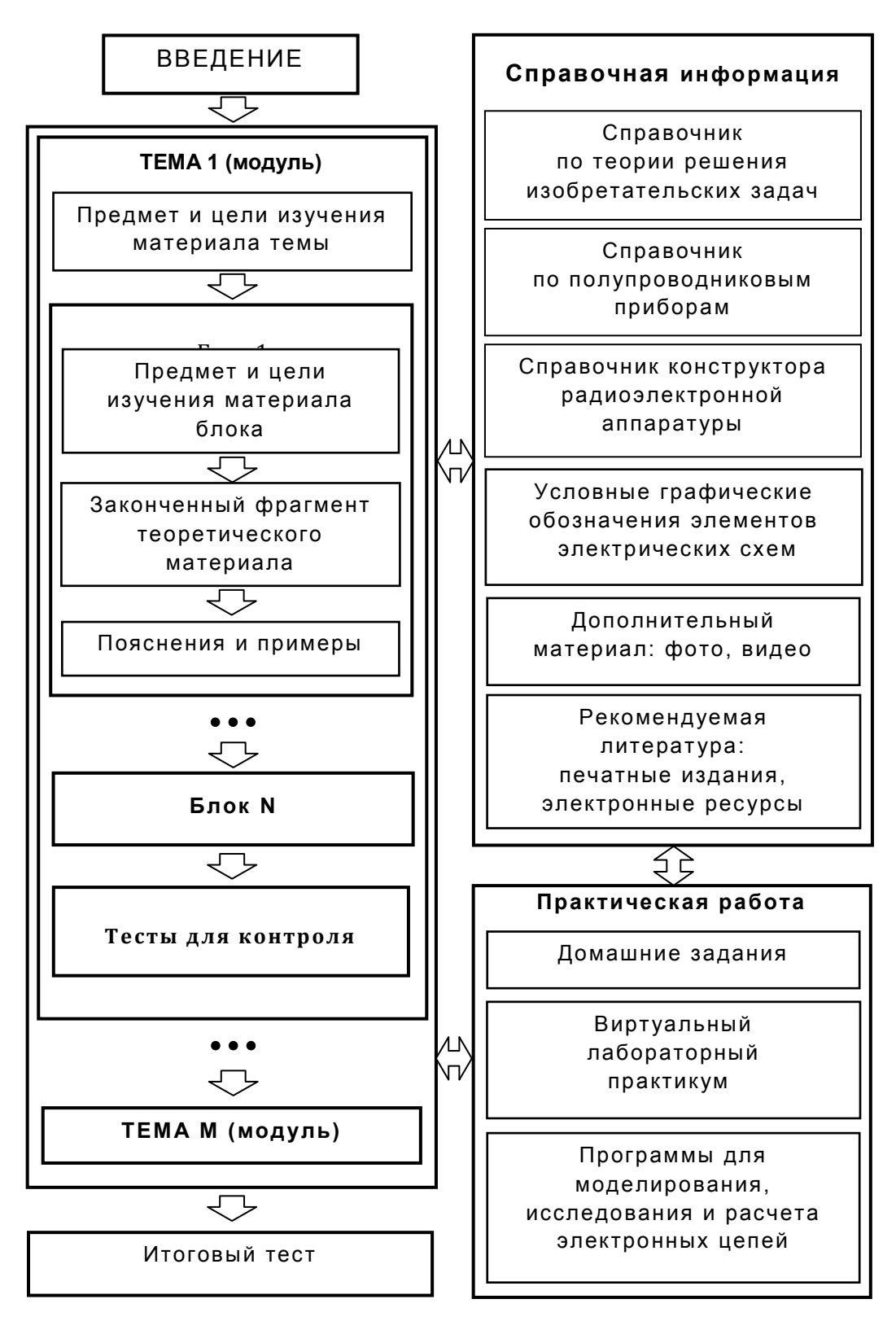

*Рис. 1.* Структура учебно-методического комплекса УМК-c

Основной учебный материал каждой темы структурируется поблочно. Его рекомендуется начинать с изложения теоретического материала, а затем переходить к пояснениям и примерам. Основной материал должен быть представлен в максимально наглядной форме [2]. Для этого могут быть использованы различные программы: *OpenOffice.org*, *Windows Movie Maker* и др. Дополнительный материал и справочная информация должны быть представлены в объеме, необходимом для решения задач, указанных в домашнем задании. В качестве дополнительного материала могут выступать: условные графические обозначения элементов электрической цепи; расчетные формулы; константы; единицы измерения физических величин; ссылки на литературу, фрагменты видеофильмов, фотографии и др.

Уровень сформированных компетентностей оценивался по выполненным контрольным работам. При этом были сформулированы и предъявлены студентам критерии оценки: уровень усвоения материала; умение выделить в поставленной задаче наиболее значимые ее разделы; наглядность представления итоговых материалов и др. В правильно построенном УМК-э студент как бы ведет диалог с преподавателем, который предусмотрел возможные затруднения при изучении данной дисциплины. Используя в своей самостоятельной работе УМК-с, студенты более глубоко начинают понимать, что и зачем они изучают, как полученные знания могут пригодиться им в будущей **карьере.**

**Для сведения подготовленных материалов УМК-с в единый программный продукт могут быть использованы различные программные пакеты. Они различаются по своим функциональным возможностям, по сложности и многим другим характеристикам. Наиболее подходящими для выполнения этой работы являются те из них, которые обладают средствами визуального конструирования проектов; включают в себя библиотеки шаблонов, необходимые при решении** типовых задач, возникающих в ходе создания УМК-э; имеют встроенные языки программирования; имеют инструментарий для создания мультимедийных приложений. Примерами таких программных средств являются *Toolbook Instructor*/ *Assistant*, *HyperMethod, Macromedia Authorware*.

Среди них по функциональным и экономическим критериям следует отметить *HyperMethod*. Этот программный пакет представляет собой средство конструирования проектов, состоящих из коллекций кадров, связанных между собой гиперссылками. К основным достоинствам пакета *HyperMethod*, позволяющим студентам создавать учебно-методические комплексы хорошего качества, относятся:

– автоматическая расстановка динамических связей в документах по заданным разработчиком правилам;

– наличие автоматизированных средств создания и поддержки структуры разрабатываемой информационной системы;

– наличие событийно-ориентированного языка *HMScript* для описания объектов управления;

– поддержка форматов *HTML, RTF, TXT* и др.;

– прямая вставка в кадры рисунков в различных графических форматах: *BMP, GIF, WMF, EMF* и др.;

– поддержка звуковых форматов: *WAV, MIDI, MP3*;

– поддержка видеоформатов: *AVI, MPEG*-*1* и др.

Очень важно, что эта программа имеет интерфейс и справочную систему на русском языке, поэтому достаточно проста для освоения [4]. Компоновка всех объектов УМК-с осуществляется с помощью основного рабочего модуля *HyperMethod* — «Монтажного стола» (рис. 2).

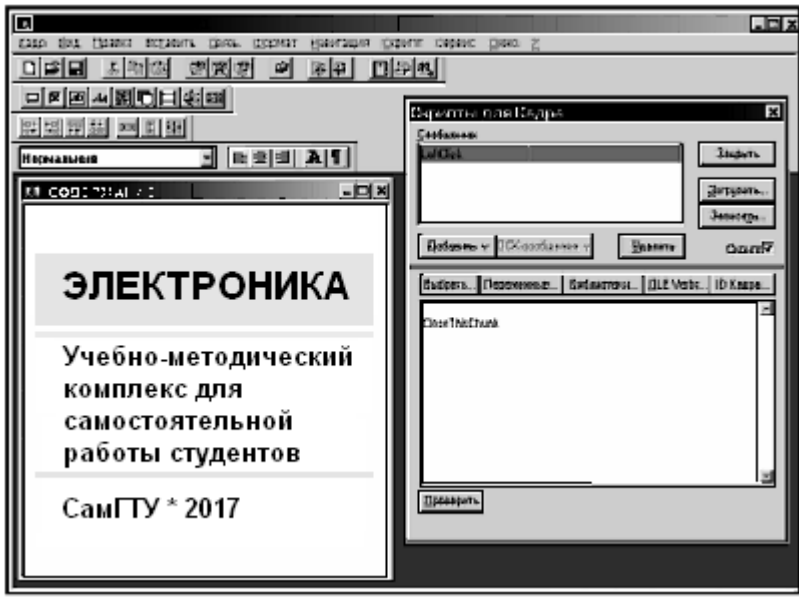

*Рис. 2.* Интерфейс рабочего модуля *HyperMethod* – «Монтажного стола»

Использование УМК-с способствует развитию профессиональных компетентностей студентов, развивает их общую грамотность, коммуникативную компетентность, навыки решения возникающих в процессе самостоятельной работы проблем. Используя УМК-с, студенты развивают способности использовать для достижения своих целей современные компьютерные технологии, работу с текстом, графикой, видео и др. Во время работы с ком-

плексом формируются навыки планирования, самоорганизации, самоконтроля студента. Преподаватель при этом осуществляет консультирование и контроль выполнения домашнего задания.

По результатам эксперимента, проводимого на кафедре ТОЭ Сам-ГТУ, было проведено педагогическое исследование. По мнению студентов, самостоятельная работа с использованием ТРИЗ способствует развитию профессиональных компетенций и формированию критического отношения к результатам своей деятельности, учит анализировать и оценивать свои действия.

Проведенное исследование позволяет сделать следующие выводы: технология УМК-с способствует развитию умения анализировать и систематизировать теоретический материал; позволяет эффективно использовать существующий уровень сформированных умений и навыков, обозначить пробелы в подготовке студента. Также при анализе результатов эксперимента были получены данные об образовательных и личностных притязаниях студентов, отмечено повышение их ответственности за образовательные результаты.

Результаты исследования имеют теоретическое и практическое значение для системы высшего образования России ввиду возможности использования технологии УМК-с как эффективной системы развития профессиональной компетентности бакалавров технических направлений.

### **БИБЛИОГРАФИЧЕСКИЙ СПИСОК**

- 1. *Нестеренко В.М.* Методологические основы формирования творческого специалиста. – Самара: СамГТУ, 2009. – 128 с.
- 2. *Шимаров А.И., Лашманов А.М.* Инновационное методическое сопровождение образовательных программ // Информационные технологии в образовательной деятельности вуза: сб. науч. тр. Самарского гос. ун-та. – Самара, 2008. – С. 174– 177.
- 3. *Шимаров А.И.*, *Костырев М.Л.* Технология подготовки материалов для мультимедийных программ: Учеб. пособие. – Самара: СамГТУ, 2006. – 54 с. – ISBN 5- 7964-0797-Х.
- 4. *Шимаров А.И.* Основы создания электронных учебников на базе *HyperMethod*: Учеб. пособие. – Самара: СамГТУ, 2006. – 68 с.

Поступила в редакцию 27.04.17

В окончательном варианте 10.05.17

# **DEVELOPMENT SCHOLASTIC-METHODICAL COMPLEX FOR INDEPENDENT WORK STUDENT**

### *A.I. Shimarov*<sup>1</sup>

 $\overline{a}$ 

Samara State Technical University 244, Molodogvardeiskaya Str., Samara, 443100 E-mail: [alexandr-shimarov@rambler.ru](mailto:alexandr-shimarov@rambler.ru)

*The article is dedicated to activations of the independent work future specialist. The organization of the work student is Considered on the base specialized scholastic-methodical complex with standpoint of increasing to efficiency of the educational process.*

*Key words: innovative technologies, independent job of students, methodical complex.*

#### **REFERENCES**

- 1. *Nesterenko V.M.* Metodologicheskie osnovy formirovaniya tvorcheskogo spetsialista [Methodology of creative specialist development]. Samara: SSTU, 2009. 128 p.
- 2. *ShimarovA.I.* Innovatsionnoe metodicheskoe soprovozhdenie obrazovatel'nyhprogram [Innovationmethodicalsupportofeducational programs] // Information technologies in high schooleducational activity: collection of scientific papers. Samara, Ыamara State University, 2008. P. 174-177.
- 3. *Shimarov A.I.* Tekhnologiya podgotovki materialov dlya mul'timedijnyh program [Technology of materials preparation for multimedia programs]: textbook. Samara: SSTU, 2006. 54 p. ISBN 5-7964-0797-Х.
- 4. *Shimarov A.I.* Osnovy sozdaniya elektronnyh uchebnikov na baze *Hyper Method* [The outlines of electronic books creation on *Hyper Method* bases]: textbook. Samara: SSTU, 2006. 68 p.

Original article submitted 27.04.17 Revision submitted 10.05.17

<sup>&</sup>lt;sup>1</sup> *Aleksandr I. Shimarov, Ph.D., Associate Professor of Theoretical and General Electrical* Engineering Department.